## **Demandes**

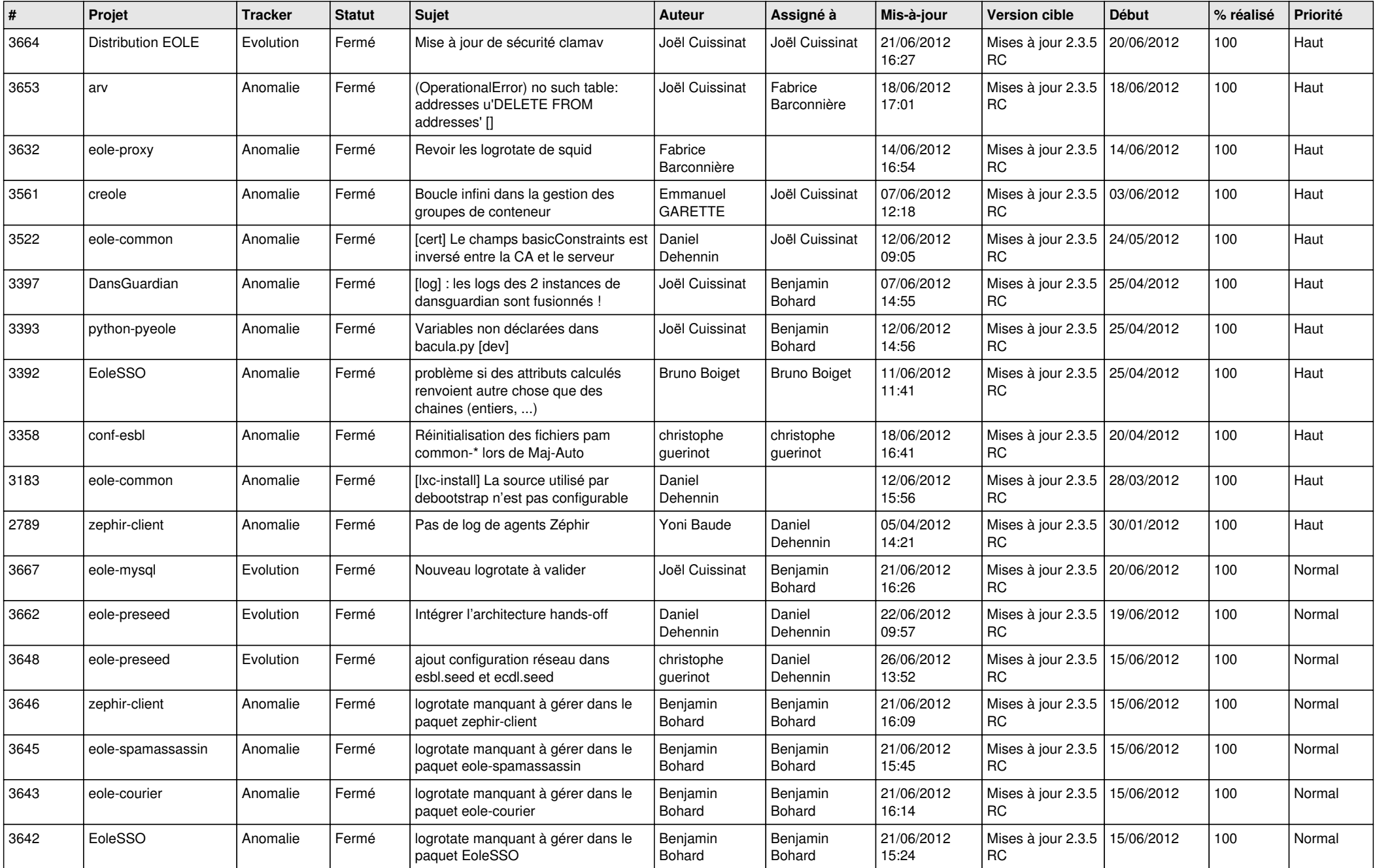

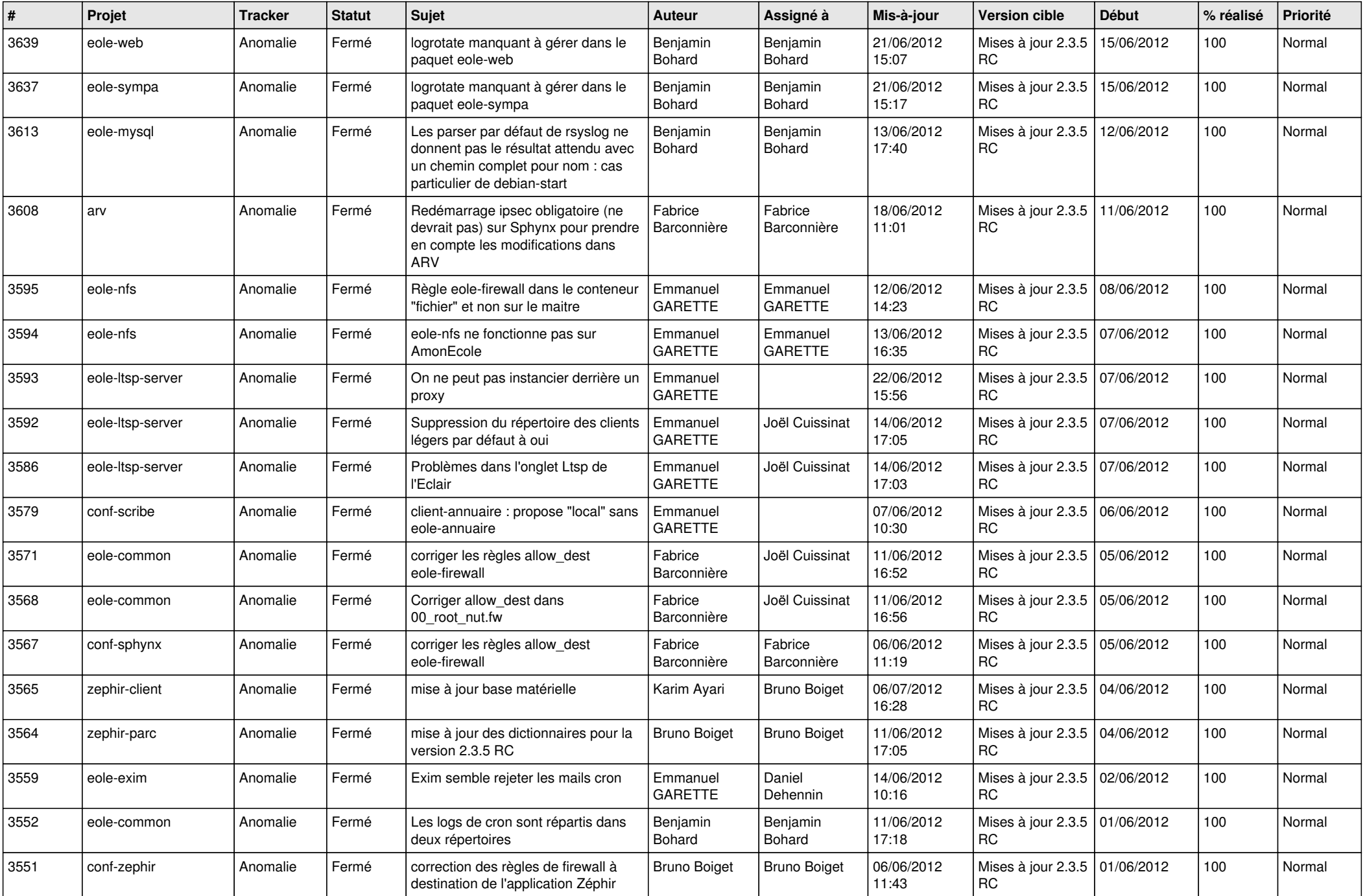

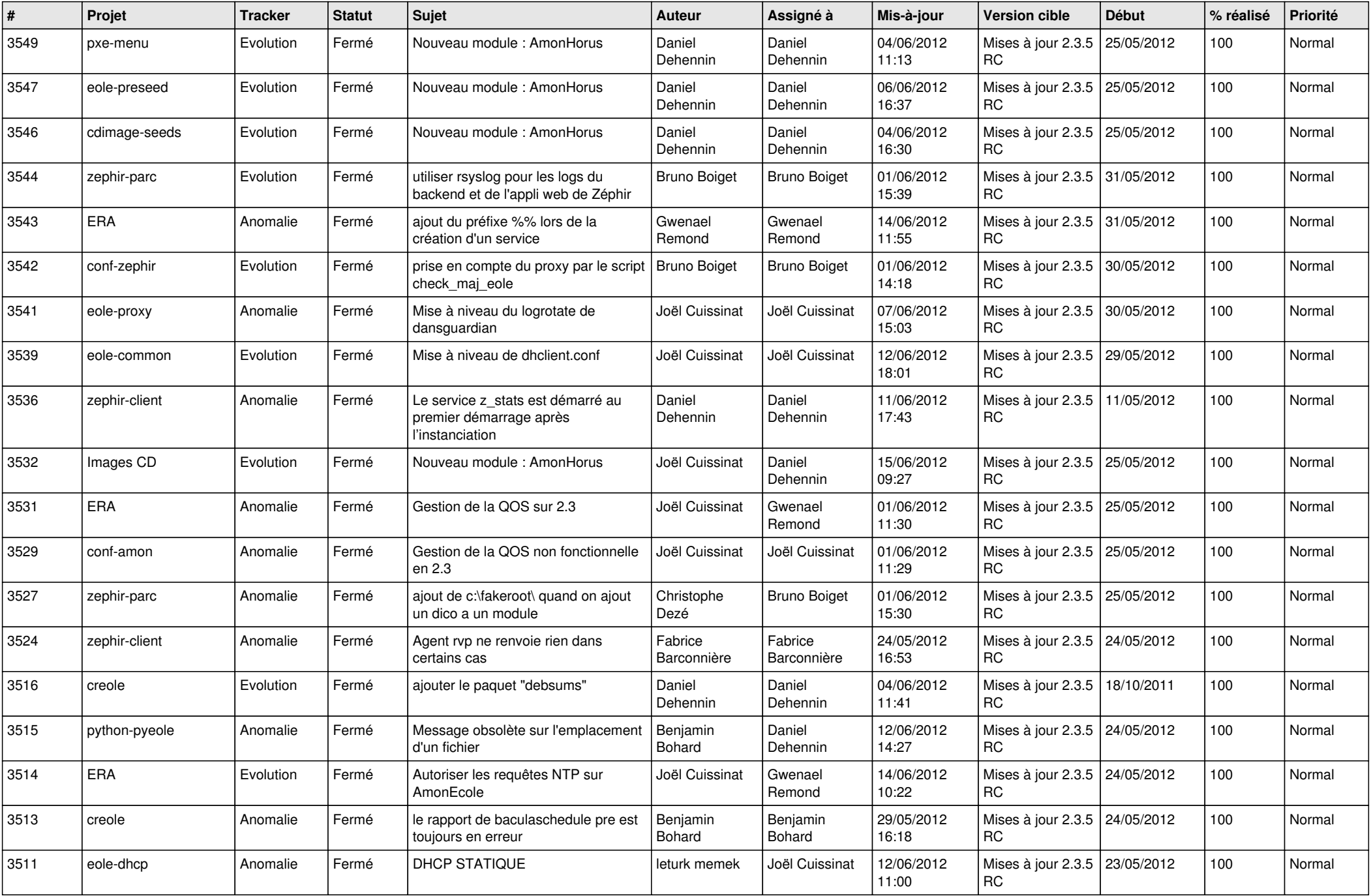

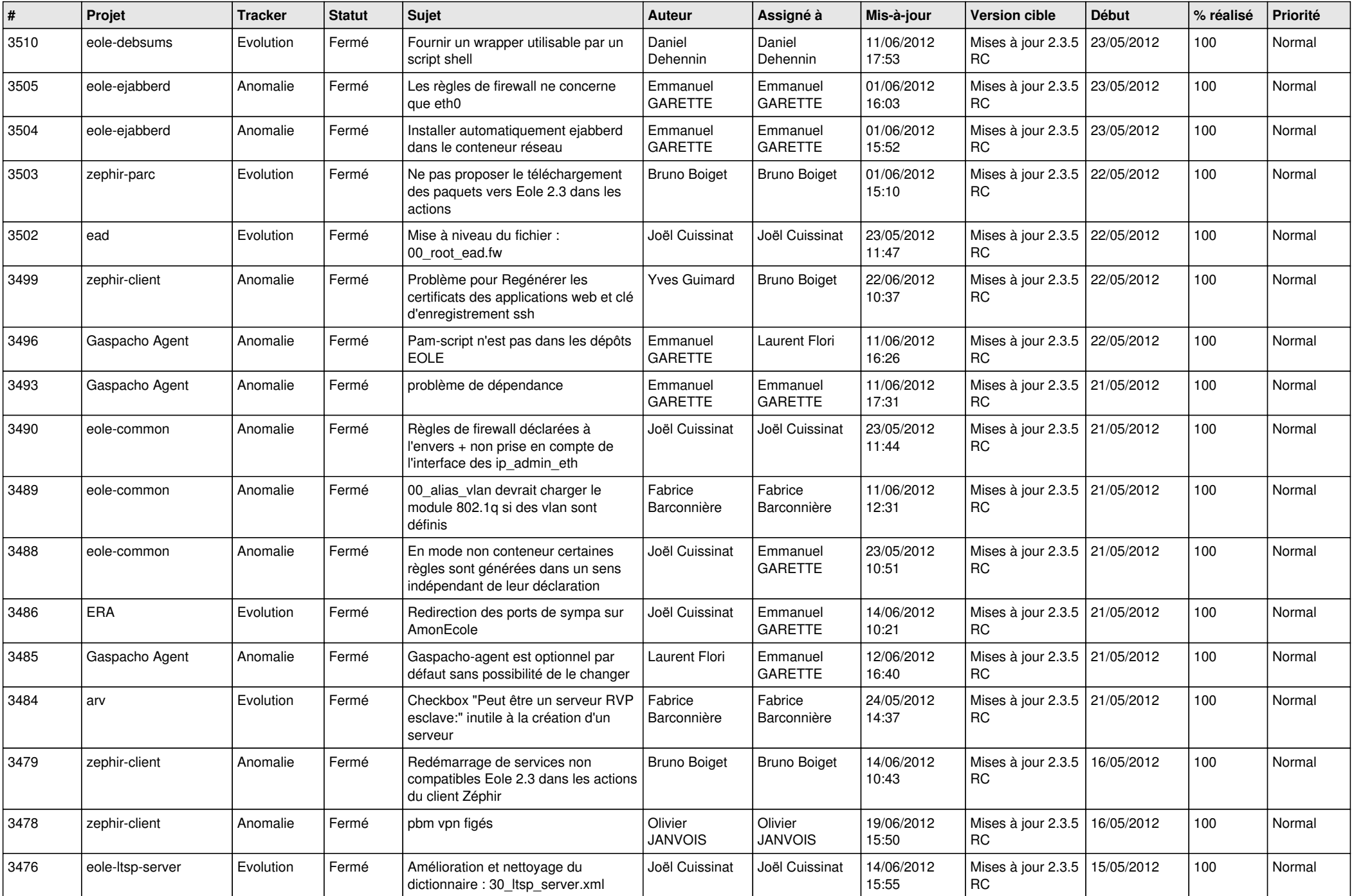

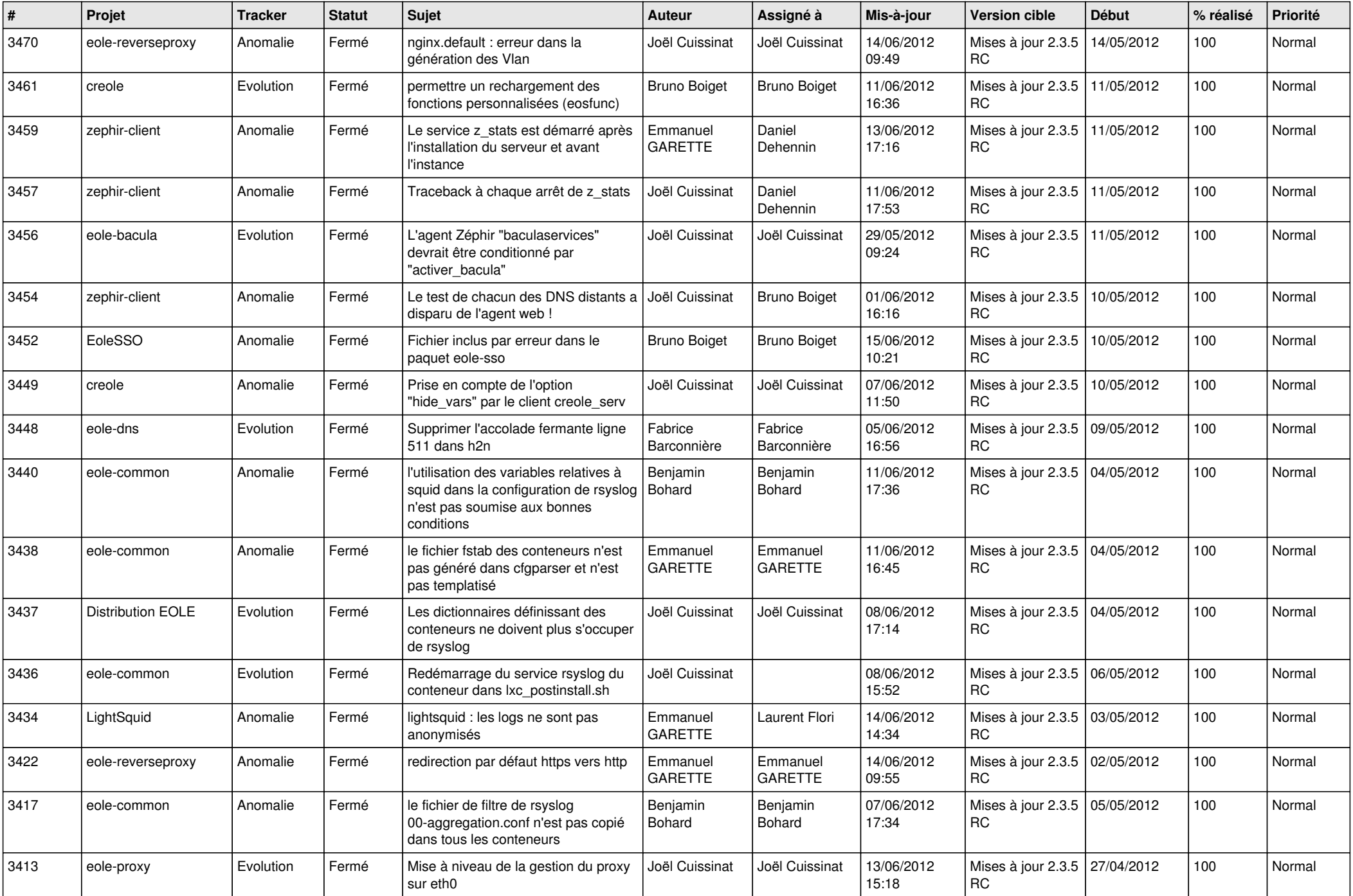

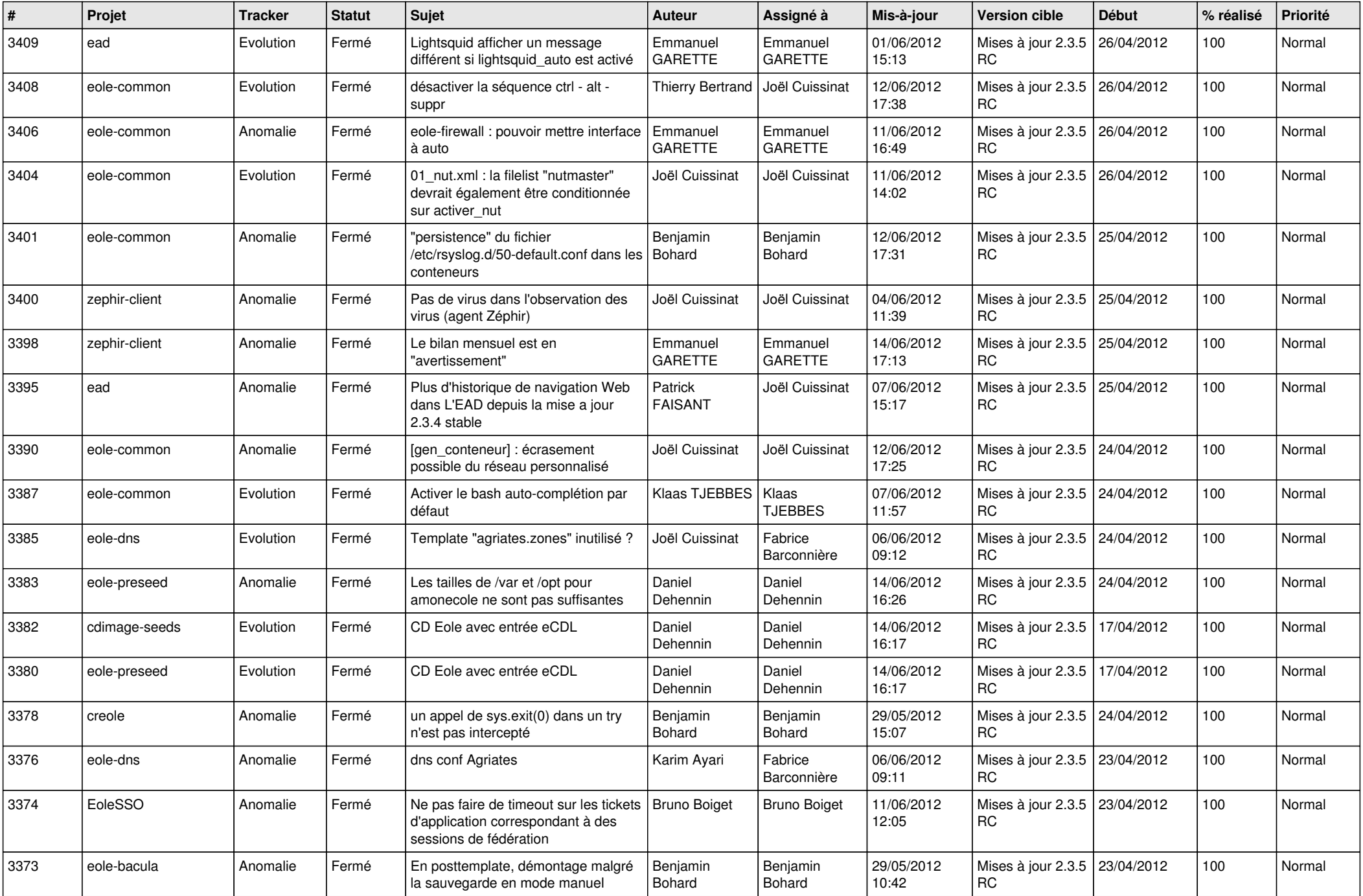

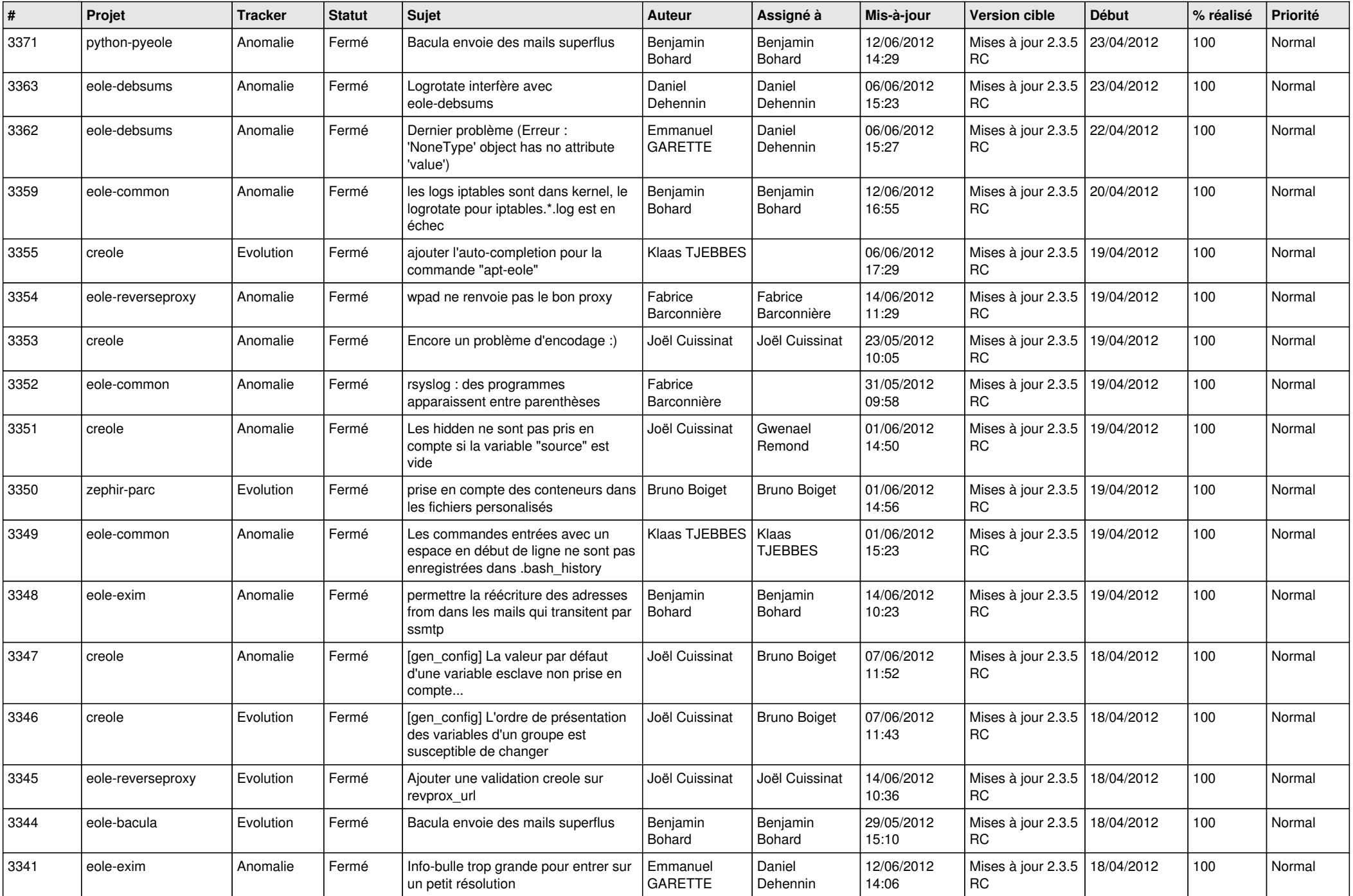

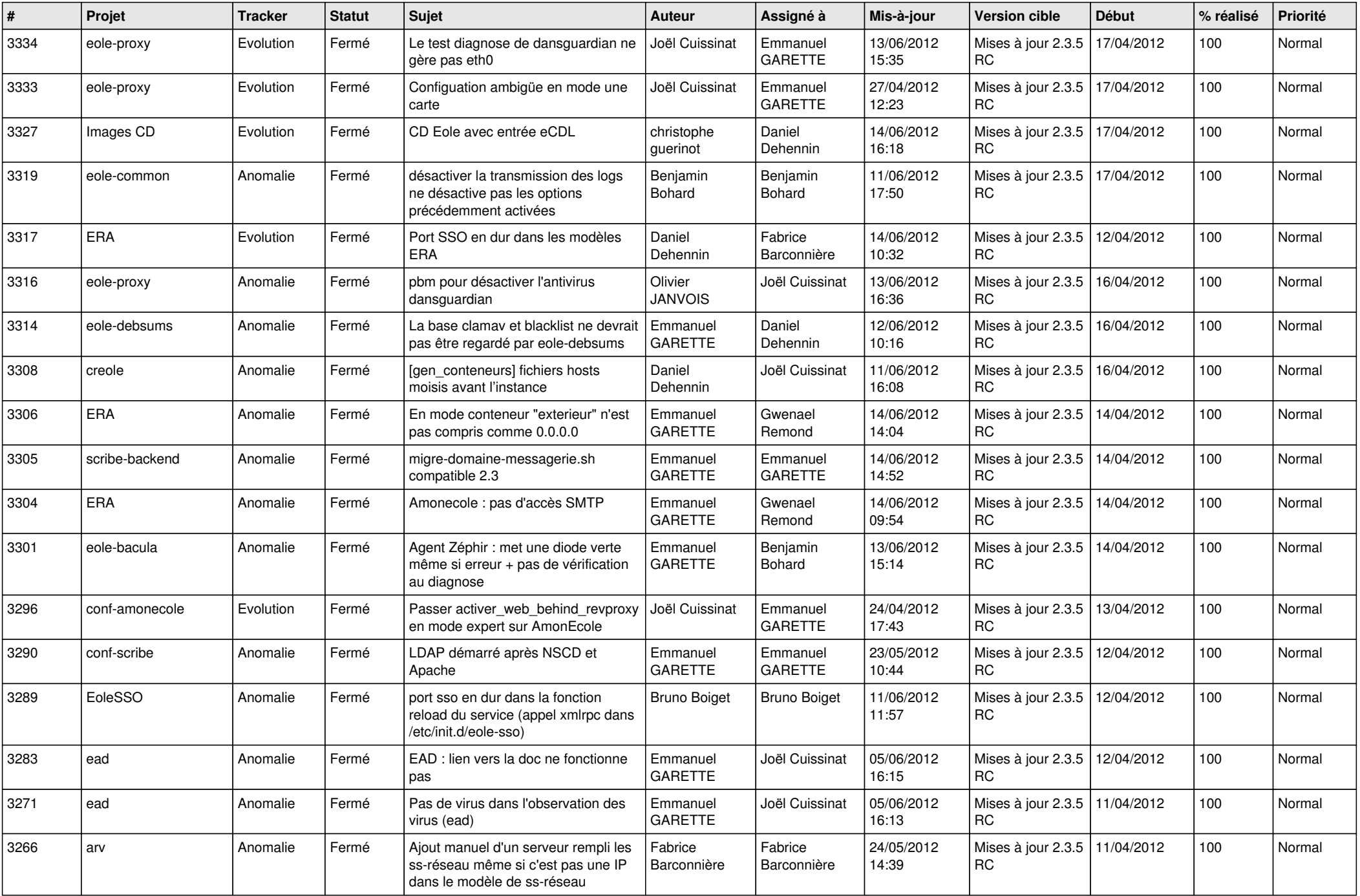

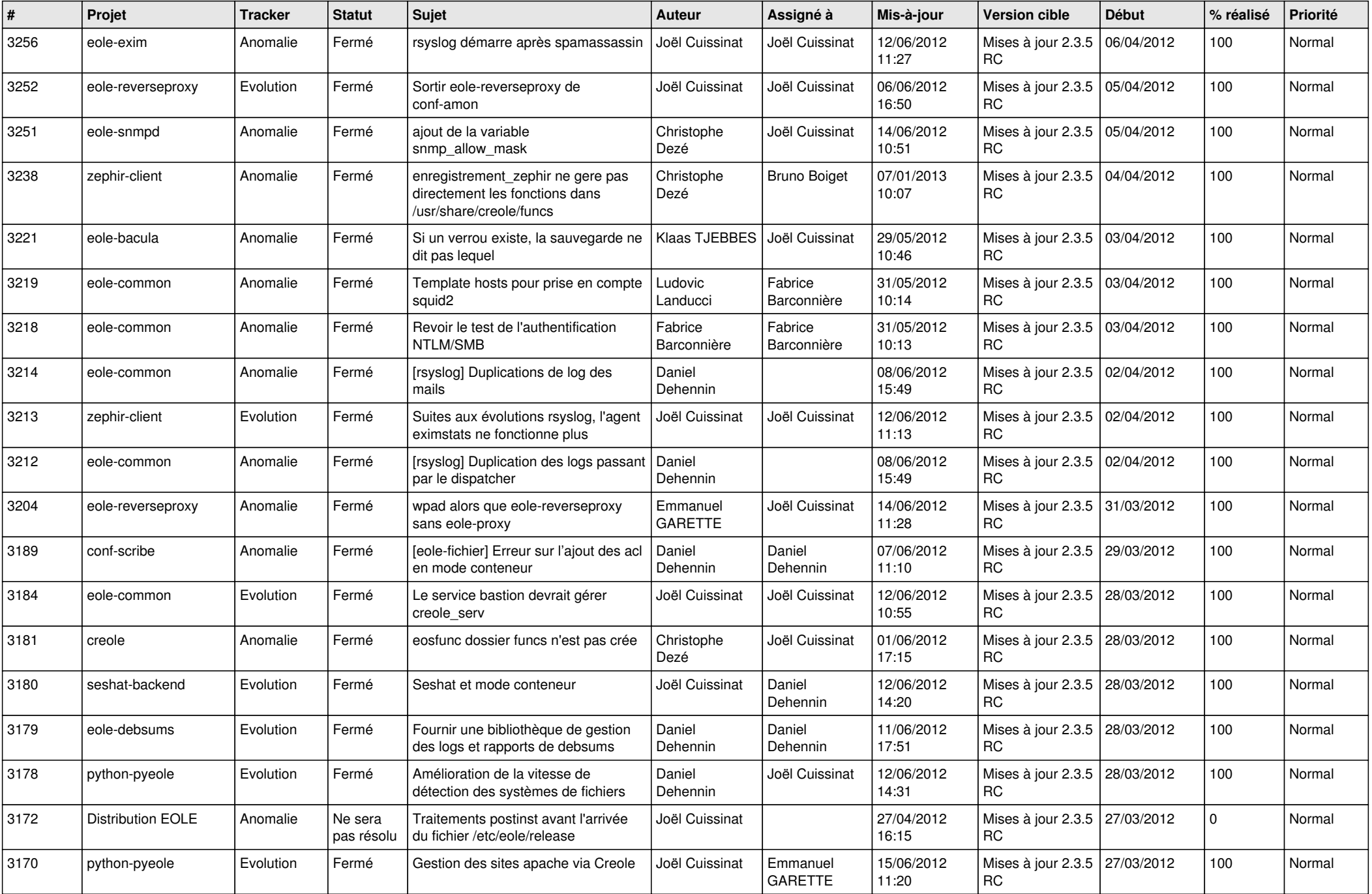

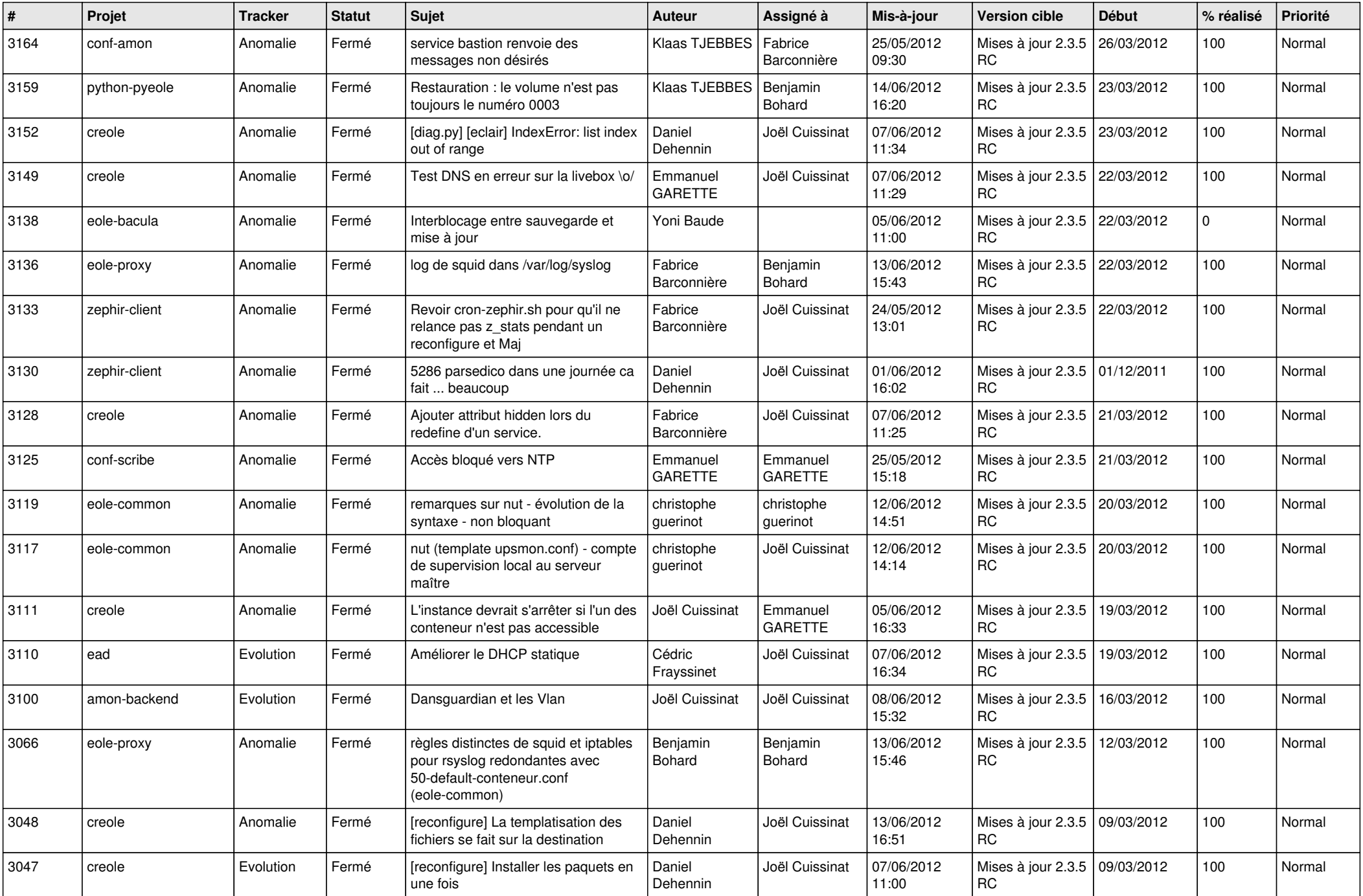

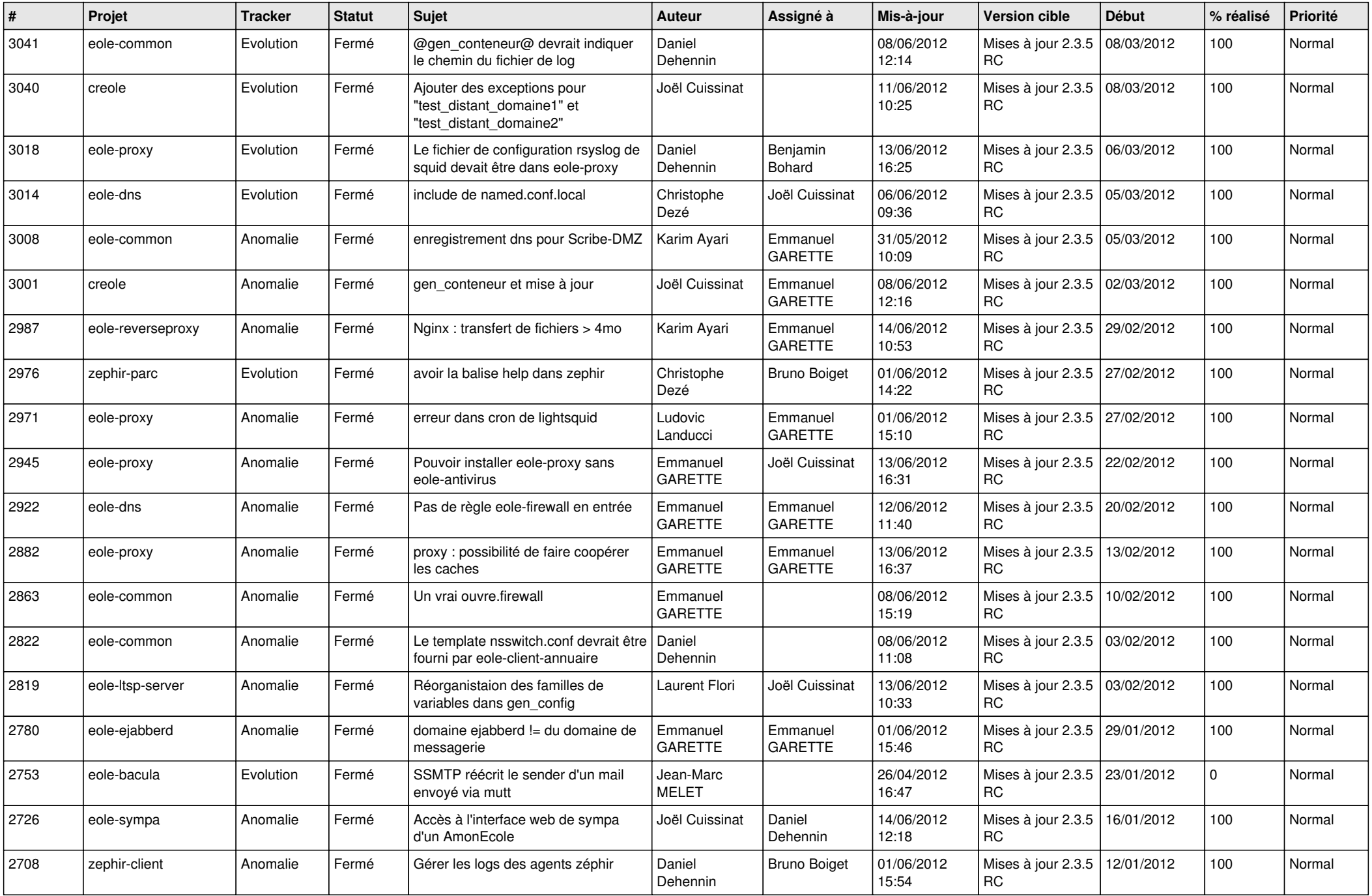

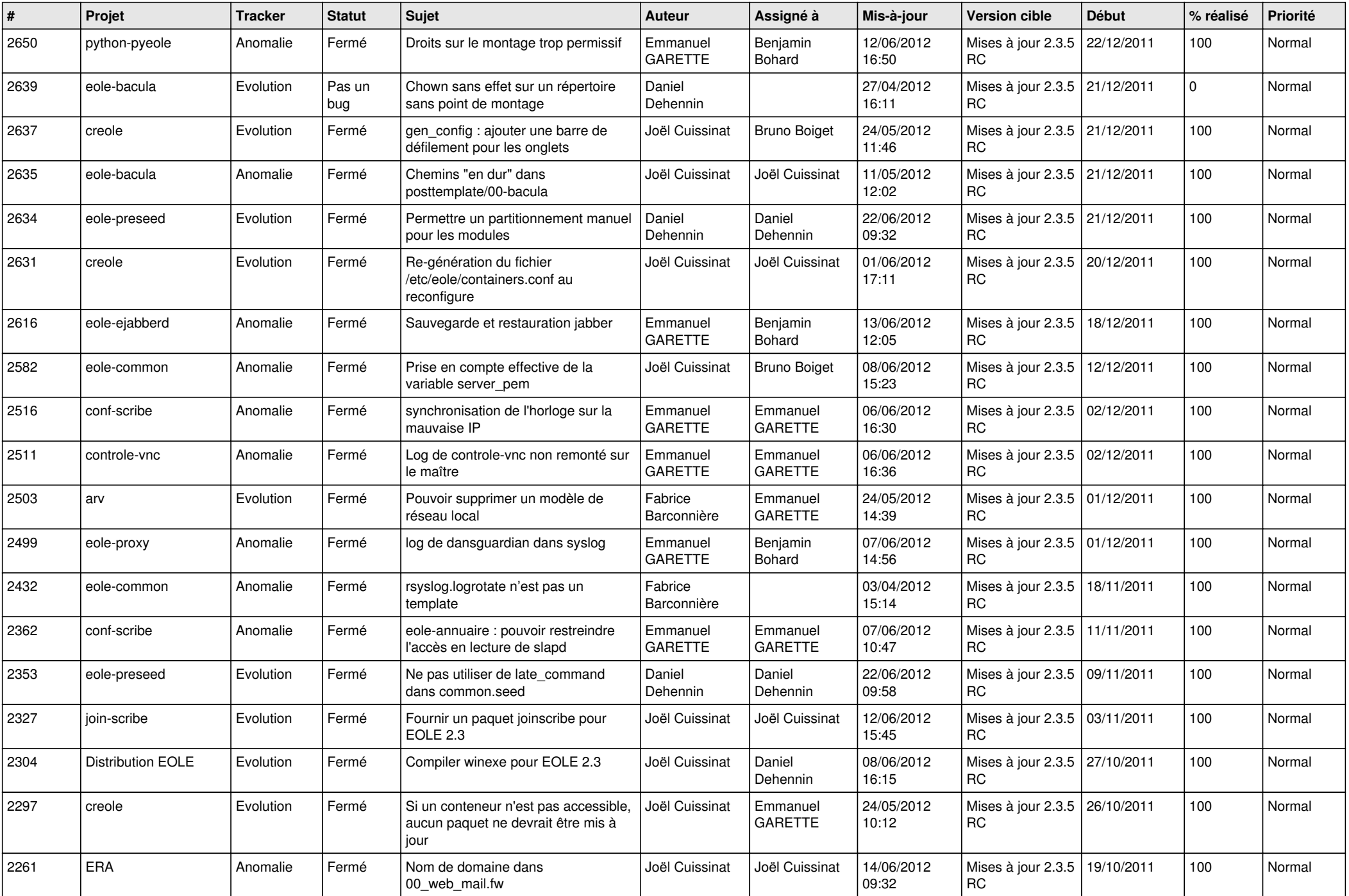

![](_page_12_Picture_778.jpeg)

![](_page_13_Picture_366.jpeg)